## ■PHP配列関連の関数一覧

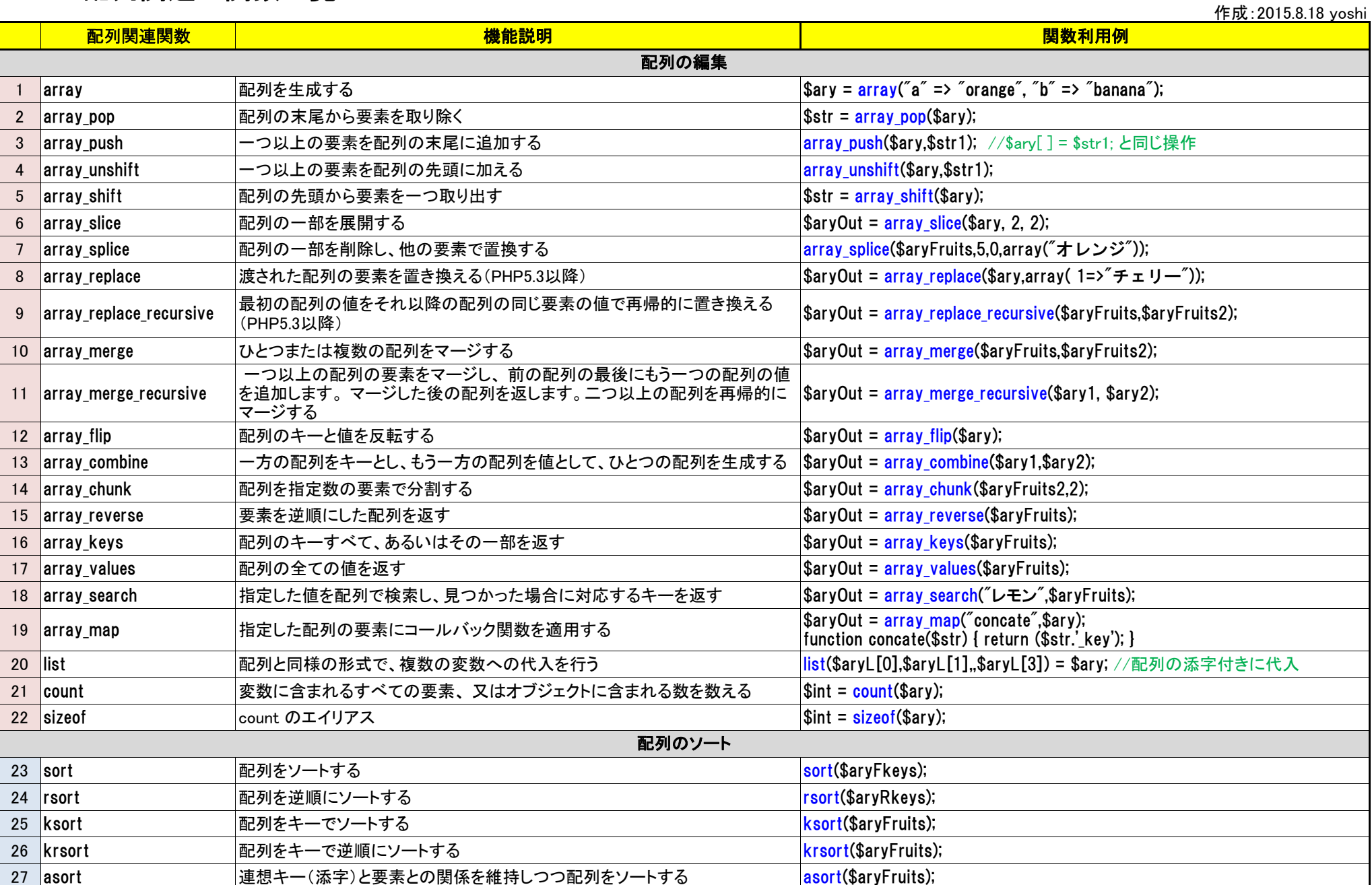

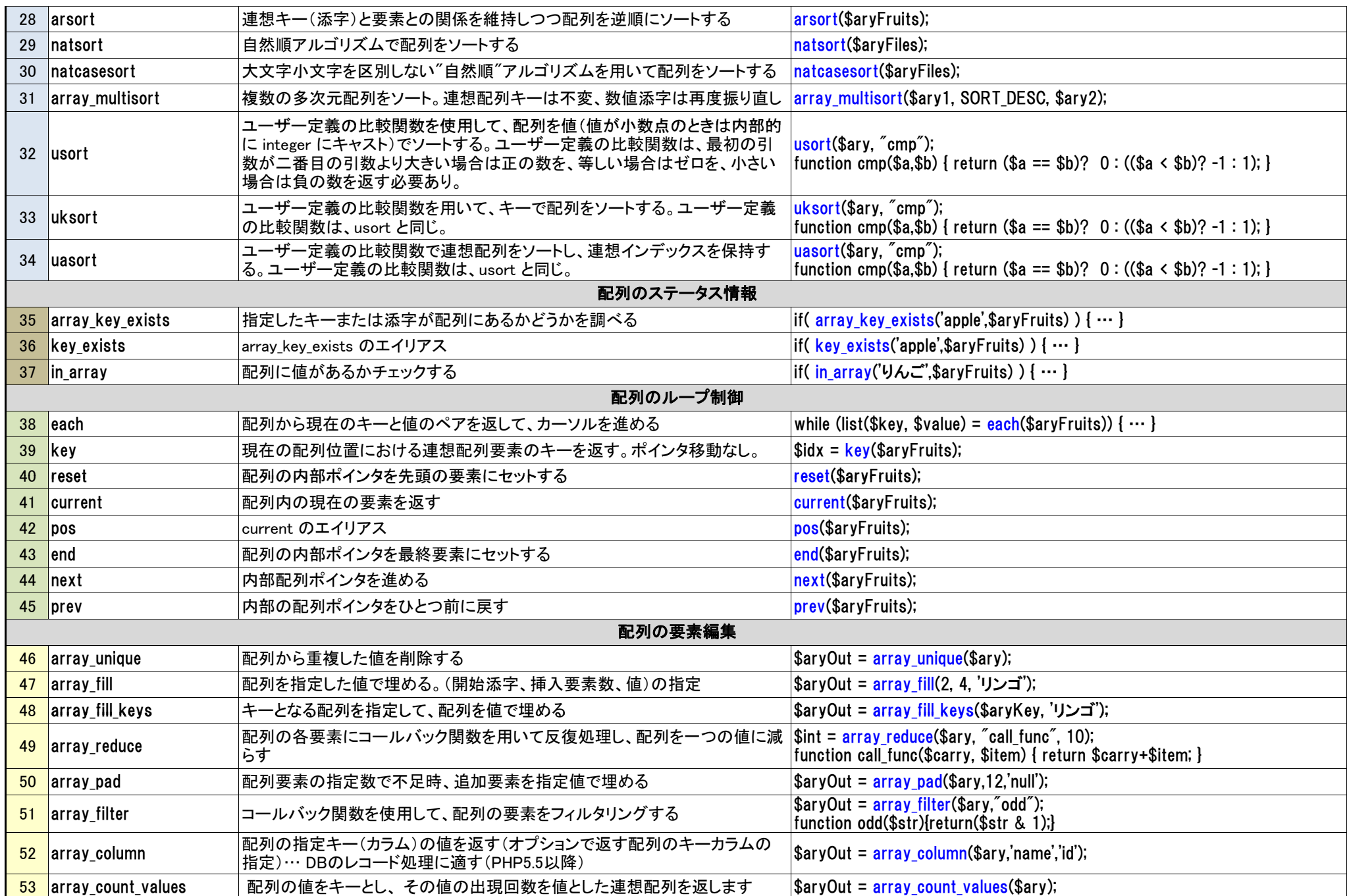

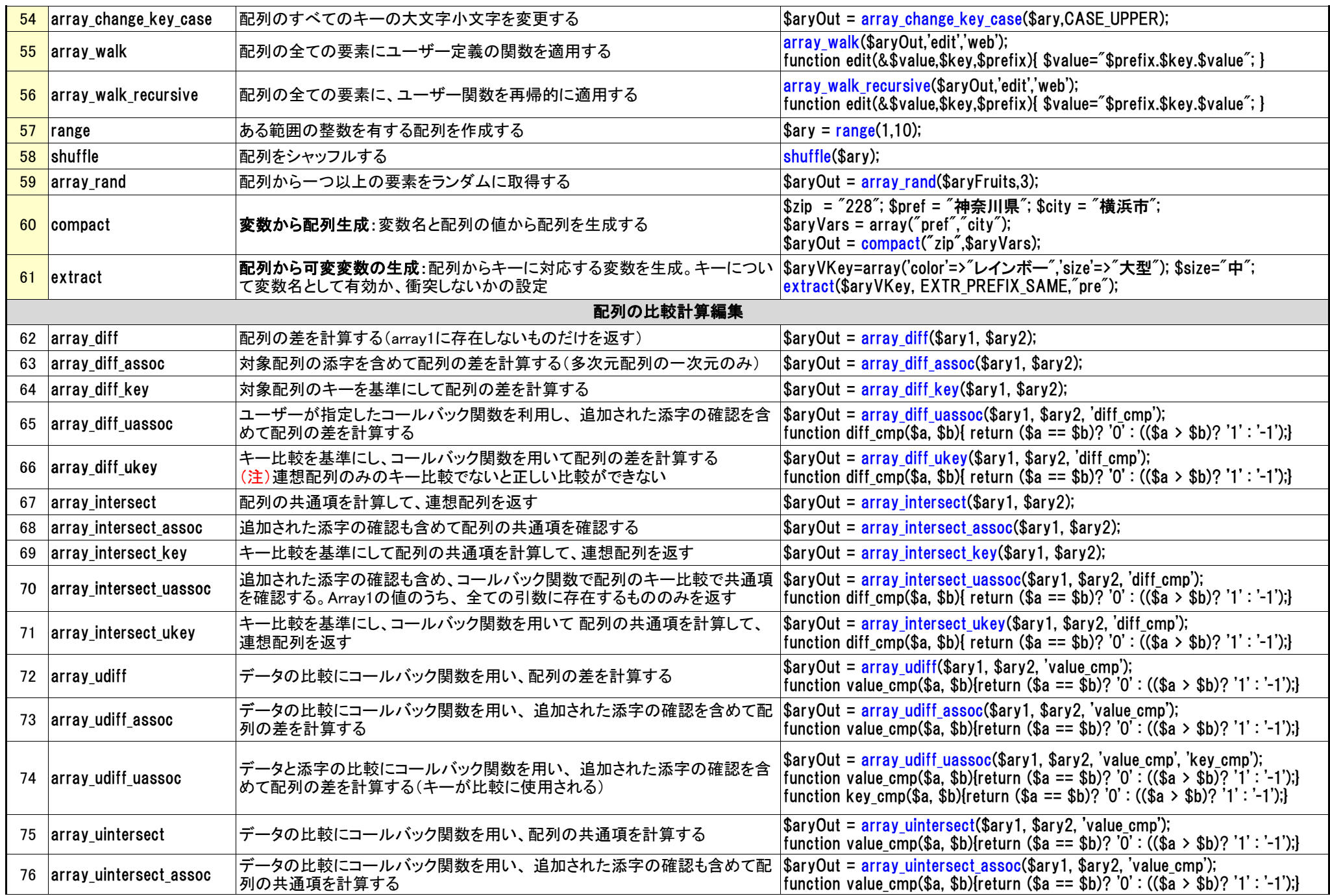

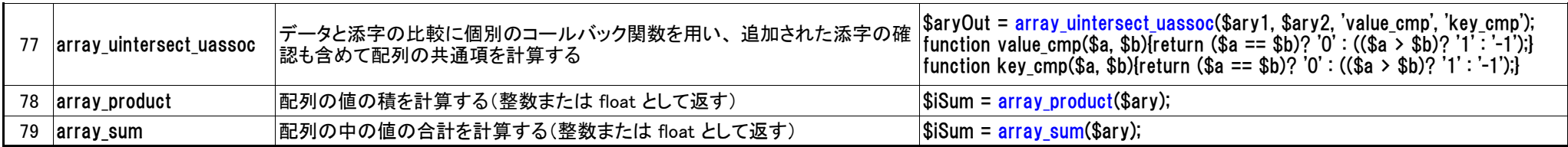